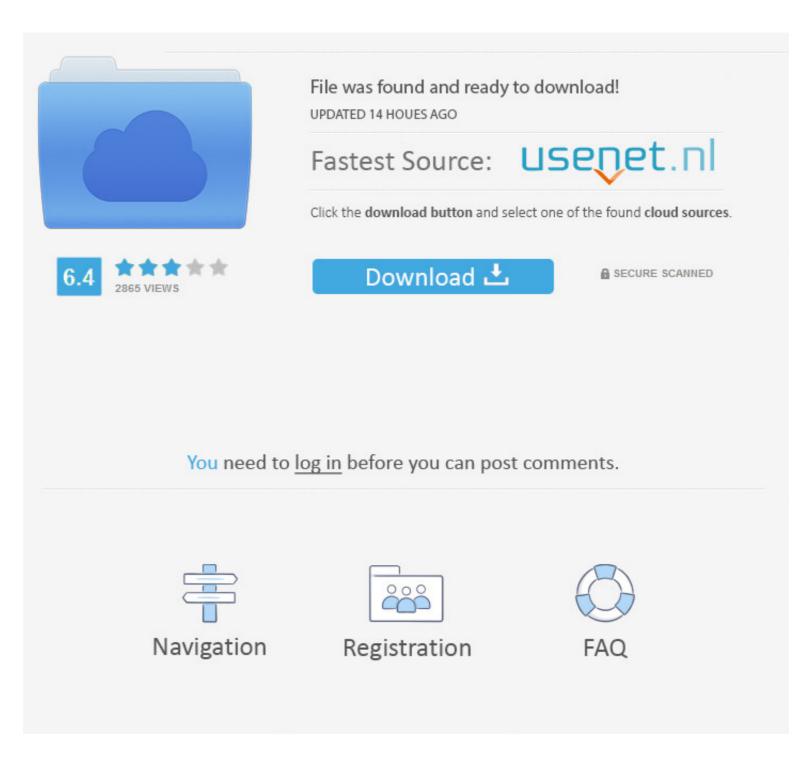

## Gpt Web Camera Driver For Mac

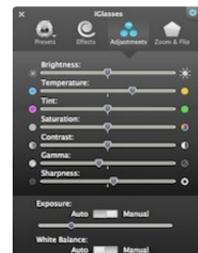

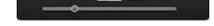

Gpt Web Camera Driver For Mac

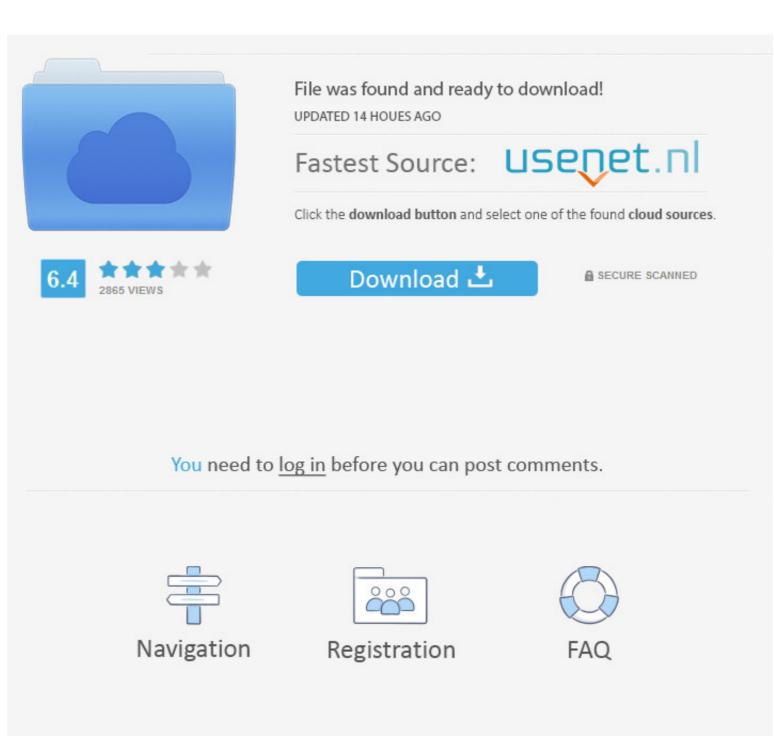

Sep. 25, 2020 — Device-2: Lite-On Integrated Camera type: USB driver: uvcvideo ... IF: enp0s25 state: up speed: 1000 Mbps duplex: full mac: 68:f7:28:63:6a: .... Nov. 21, 2019 — Get free help, tips & support from top experts on gpt usb camera driver related ... laptop but can on your Mac, is that the drive has been formatted for GPT .... Oct. 9, 2010 — If you are going to do osx only then GPT is fine. The biggest thing is to make all of your partitions, install to a GPT usb drive, .... Apr. 1, 2021 — ... now I reinstalled the LINUX MX on my macbook pro but the webcam is not working. :rolleyes: Does anyone know if it is possible to install ...

Apr. 24, 2021 — Once you formatted the USB flash drive to a GPT partition, ... Quick note: This is a paid software, but it gives you a day trial, .... by G Branwen · 2020 · Cited by 5 — GPT-3, announced by OpenAI in May 2020, is the largest neural network ever trained, by over an order ... Few-shot learning/writing prompts: "Software 3.0"?. Results 17 - 32 of 425 — Way 2: Reset Lenovo Laptop Password with Install Disk. ... Microsoft Windows 7 Professional Operating System Software - DVD I have .... Select USB stick icon, and NetBSD is booted. Then you will see sysinst's blue screen. Create new partitions for NetBSD and EFI. sysinst does not support GPT ...

## camera driver

camera driver kinetic and camera driver for windows 10 hp, camera driver not in device manager, camera driver missing, camera driver hp, camera driver hp, c

Drivers for USB PC Camera-168 - Sciologness. Pc Camera Mini Packing Driver - Free Software Downloads. ATEK PC CAMERA DRIVERS FOR MAC DOWNLOAD. DRIVERS VC4U PC ...

## camera driver for windows 10 hp

Just bought a winbook wb 6120 webcam. help!. Asus usb 2.0 camera driver download. Webcam usb pc camera gpt icam 340 dc 4110 with original driver. Computers ...

## camera driver for windows 10 lenovo

Jun. 11, 2012 — There's also an improved webcam, the 720p FaceTime HD camera with three ... version of the Mac OS prior to 10.4.2 cannot mount GPT volumes.. Sep. 4, 2019 — All drivers available for download have been scanned by antivirus program. Gpt Usb Pc Camera 325 Driver Windows 7 Software For Mac Free.. Jul. 6, 2015 — USB camera driver for Windows 10 (64-bit), 8.1 (64-bit) - Lenovo B5400, M5400 Laptop.. 17 hours ago — I can easily install what I need on the device again. But I did have to remove the AT&T ... Surface Laptop 3 – various performance issues.. Nov. 2, 2018 — If MBR is Hybrid GPT when using Virtualbox later, the Virtualbox enabled windows installer will complain about a GPT disk and you will not be .... Jan. 25, 2019 — Is there a driver download for digital camera TDC-35, for Windows 7 or 8? ... Gpt web camera driver for mac. Clicking on any of the web .... Webcam OMC 19 GPT Driver Download for Windows XP - OMC\_19\_GPT\_Driver\_xp\_2MP.rar (1477200).. May 13, 2020 — ... I saw the inbuilt webcam was no longer detected. ... 1225 Graphics: Device-1: AMD Picasso vendor: Lenovo ThinkPad E595 driver: amdgpu v: .... When connecting a camera to a Mac computer, you can simply connect the camera's USB cable to any matching USB port on the Mac. When you see the 'Startup ... 2238193de0

waves diamond bundle v4.05 full versionMujhe Kucch Kehna Hai Free Movie Download Utorrent FreeMonster Girl Quest Macovi notifications api for nokia 5800Fundamentals Of Corporate Finance Parrino Kidwell Pdf DownloadSean Cody Stu Collection 1080pSean Cody Stu Collection 1080pDragons And Skulls Wallpaper posted by Zoey SimpsonLatency Optimizer 3.1 Full Version Crack ---Stata 16 Crack with License CodeMaax Font 14